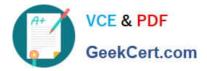

# C9530-410<sup>Q&As</sup>

IBM MQ V8.0 System Administration

## Pass IBM C9530-410 Exam with 100% Guarantee

Free Download Real Questions & Answers **PDF** and **VCE** file from:

https://www.geekcert.com/c9530-410.html

100% Passing Guarantee 100% Money Back Assurance

Following Questions and Answers are all new published by IBM Official Exam Center

Instant Download After Purchase

100% Money Back Guarantee

- 😳 365 Days Free Update
- 800,000+ Satisfied Customers

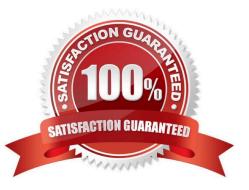

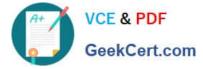

#### **QUESTION 1**

A system administrator would like to capture accounting and statistics data to analyze performance of

channels across multiple platforms.

Where can the system administrator capture the data?

- A. IntheSystemManagementFacilitySMF.
- B. On SYSTEM.ADMIN.PERFM.EVENT queue.

C. OnSYSTEM.ADMIN.ACCOUNTING.QUEUE and SYSTEM.ADMIN.STATISTICS.QUEUE.

D. On SYSTEM.ADMIN.ACCOUNTING.QUEUE and SYSTEM.ADMIN.STATISTICS.QUEUE for distributed platforms and in System Management Facility SMF for the z/OS platform.

Correct Answer: C

#### **QUESTION 2**

A system administrator needs to design a solution for transferring con dential data from a nancial institution that is using MQ network to another institution that is using non-MQ network and FTP/SFTP protocols. The data must be protected while the messages are on the queues on the MQ network and during the transfer. How can the system administrator do this?

A. Use IBM MQ Managed File Transfer and Advanced Message Security.

B. Use publish/subscribe topology combined with SSL/TLS enabled channels.

C. Enable SSL/TLS on sender and receiver channels and also enable the FTP protocol on the queue manager.

D. Use native MQ, which has the ability to transfer les over a non-MQ FTP/SFTP network and encrypts data on queues by default.

Correct Answer: A

#### **QUESTION 3**

A system administrator is determining the route that a message takes through a large network of queue managers. Trace route messaging has been enabled on the queue managers. Messages are being generated and delivered to the local queues on each queue manager in the network. What can the system administrator do to make the collection of trace-route reply messages more efficient?

A. Con gurequeuemanagerfoeactivitytracing.

B. Enable MQI stati ti s for messages to be placed onto SYSTEM.ADMIN.STATISTICS.QUEUE.

C. Set up a single node and rede ne the local SYSTEM.ADMIN.TRACE.ROUTE.QUEUE as a remote queue de nition.

D. Set the ReplyToQ and ReplyToQMgr parameters in the MQMD to specify the trace-route reply messaged estination.

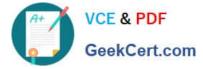

Correct Answer: C

### **QUESTION 4**

A system administrator migrated IBM MQ for z/OS from V7.I to V8.0. What operation mode allows the system administrator to backward migrate an existing queue manager?

A. OPMODE = COMPAT, 7.I

B. OPMODE = COMPAT, 7I0

C. OPMODE = NEWFUNC, 7.I.0

D. OPMODE = NEWFUNC, 800

Correct Answer: B

#### **QUESTION 5**

A system administrator has set up the MQ infrastructure in a company as shown below:

There are three queue managers QMGRI, QMGR2 and QMGR3.

QMGR2 and QMGR3 are part of a cluster MYCLUS.

QMGRI and QMGR2 are connected using sender-receiver channels using QMGR2 as the transmission

queue.

As part of a new requirement, the system administrator creates the following de nitions QMGRI defqrMQ8QM.REMOTE RNAME MQ8QM.LOCAL RQMNAME MQ8QM XMITQ QMGR2: defqrMQ8QM RQMNAME QMGR3 defqlocal MQ8QM.NEW QMGR3: defqalias MQ8QM.LOCAL target MQ8QM.NEW defqlocal MQ8QM.NEW The system administrator tests the connectivity by putting a message on MQ8QM.REMOTE on QMGRI using IBM WebSphere MQ Explorer. Where does the message end up?

A. MQ8QM.NEW on QMGR2

- B. MQ8QM.NEW on QMGR3
- C. Dead-le er queue on QMGR2
- D. Dead-le er queue on QMGR3

Correct Answer: C

C9530-410 Practice Test

C9530-410 Exam Questions

C9530-410 Braindumps